How To Reset Wireless Adapter [Windows](http://docs.com-document.ru/get.php?q=How To Reset Wireless Adapter Windows 7) 7 >[>>>CLICK](http://docs.com-document.ru/get.php?q=How To Reset Wireless Adapter Windows 7) HERE<<<

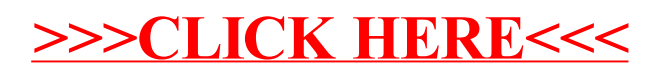